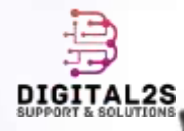

# Bien Comprendre "SITE WEB"

digital2s.net

## Plan

- Internet Vs Web
- Un site web ?
- Pourquoi un site web ?
- Les types de sites web ?
- Les normes standards d'un site web professionnel
- Le coût d'un site web !?
- Site web Vs Application web
- Les techniques utilisées pour la création d'un site web ?
- Conclusion : Simulation

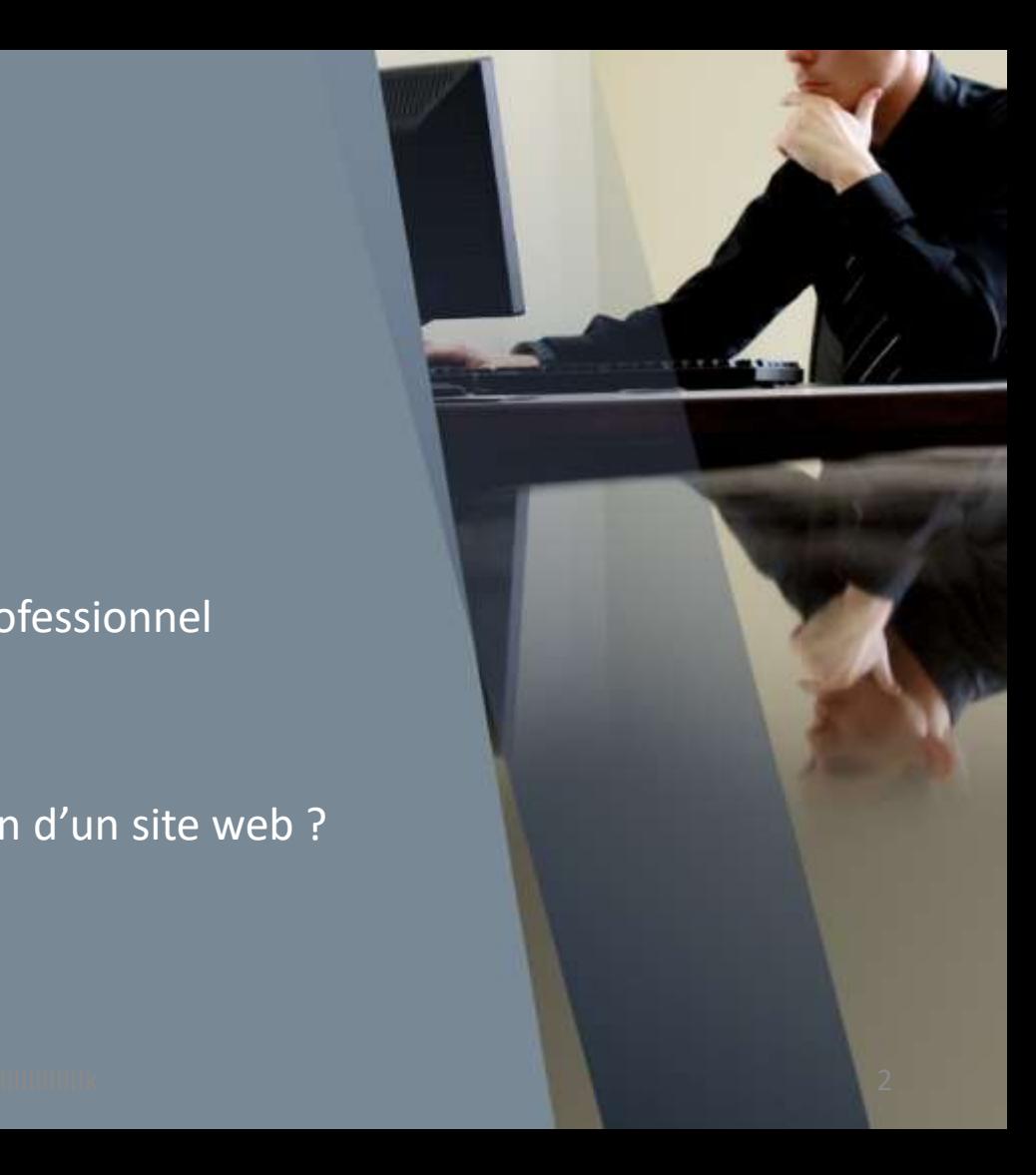

#### Internet Vs Web

- **Internet** est un système **mondial** d'interconnexion de réseaux informatiques : International Network
- **Web ou World Wide Web** est l' un des services fournis par Internet. C'est une collection de pages qui peut être consultée par un navigateur.
- Le web permet aux utilisateurs d'accéder à des sites web, de consulter des informations, de regarder des vidéos, d'acheter des produits en ligne, etc.

# Un site web?

Ensemble des pages,  $\bullet$ programmées en langages de description, programmation : HTML, PHP, ASP....(codes)

Barre de de navigation

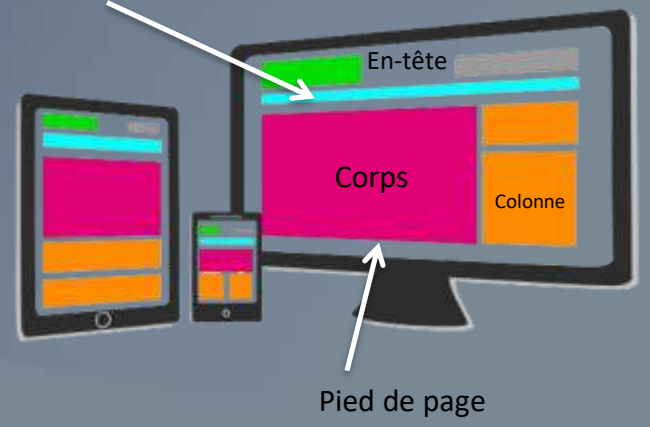

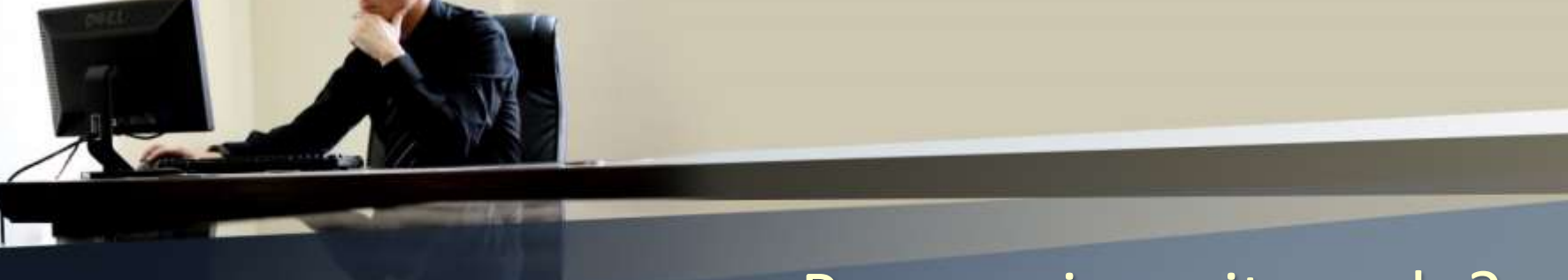

## Pourquoi un site web?

- Trouver de nouveaux clients
- Trouver de nouveaux concurrents
- Vente vos produits

• …

• Présenter des informations (Mes services, Mes références…)

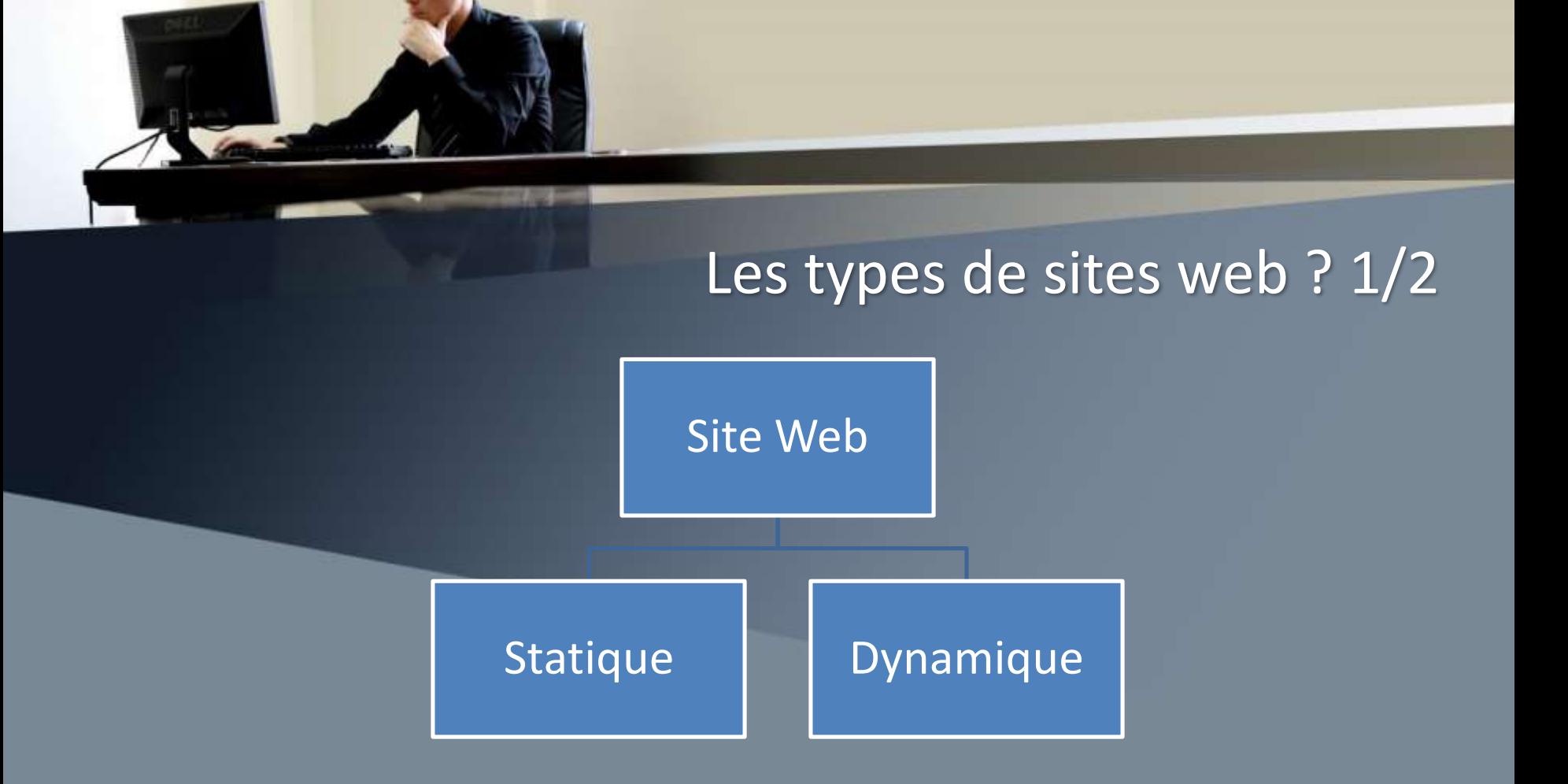

# Les types de sites web ? 2/2

- Vitrine, Institutionnel
- Site E-commerce, Catalogue
- Blog
- Communautaire/Forum
- Site d'Annonces
- Site de Réservation (Booking)
- Portfolio

• …

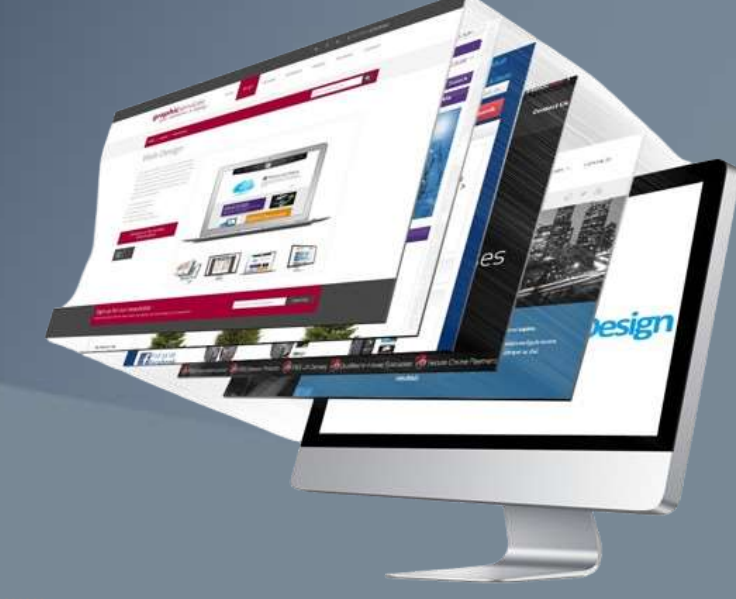

# Le coût d'un site web ?

• …

#### **COMPOSANTS D'UN SITE WEB => FACTEURS**

- $\checkmark$  Nom de domaine (exemple digital2s.net)
- $\checkmark$  Hébergement (Espace de stockage)
- Design et Développement
- $\checkmark$  Maintenance du site web
- $\checkmark$  Services SEO

...

- $.com / ma$  .....
- Nombre d'heures de travail
- Nombre de pages
- Cahier de charge

#### Site Web Vs Application Web

#### Site Web

- Fournir et présenter de l'information aux visiteurs
- Achat des produits
- Espace Client
- Consulté par tout le monde avec un nom de domaine
- Exemple: amazon.com

#### Application Web

- Gérer des données
- Accomplir des tâches
- Réservation
- Espace Admin Espace Employés
- Exemple : banque, entreprise, supermarché…
- Ex : Gestion de stock, gestion de pharmacie, gestion de restaurant…
- Langages de description (HTML, CSS…), de programmation (PHP, ASP.NET…), de requête (SQL)
- **CMS** (Wordpress, Prestashop..) Gérer votre site vous-même sans connaissance en programmation.
- $\checkmark$  Frameworks (vue js, laravel...)
- Références : w3schools.com

### Les technologies utilisées pour créer un site web

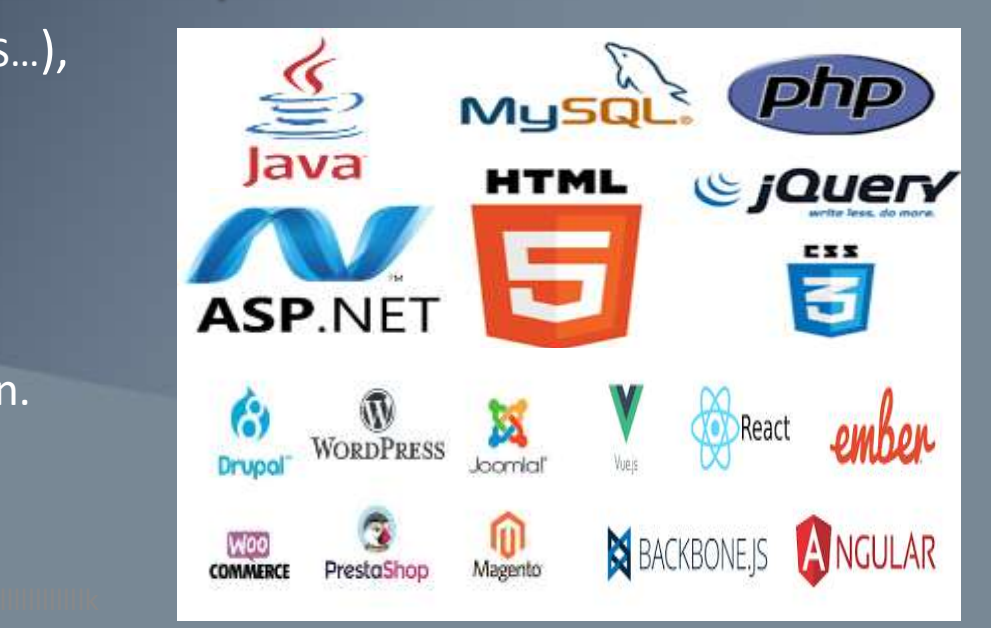

#### Les normes standards d'un site web professionnel

#### **Performances**

- $\checkmark$  Facile à naviguer (UX)
- Responsive
- Moderne (UI)  $\checkmark$

Sécurisé  $\checkmark$ 

- ◆ Optimisé (pour les moteurs de recherche)
- ← Rapidité de chargement

# Conclusion : Simulation

#### **Prérequis**

- 1. Editeur / IDE => Editer le code (HTML, CSS, PHP…) exemple : SublimeText, VSCODE…
- 2. Navigateur => Transformer le code en pages
- 3. Hébergeur + Nom de domaine => Mise en ligne **OU**
- 3. Environnement de Développement (exemple : xampp, wampp…)

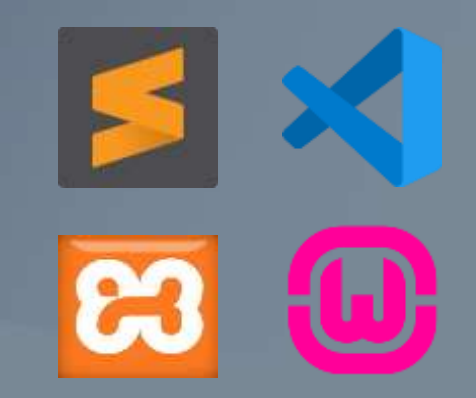